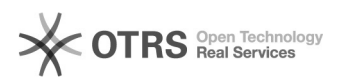

## Criando novo processo no auxilios.prae.ufrr.br

## 28/04/2024 04:15:45

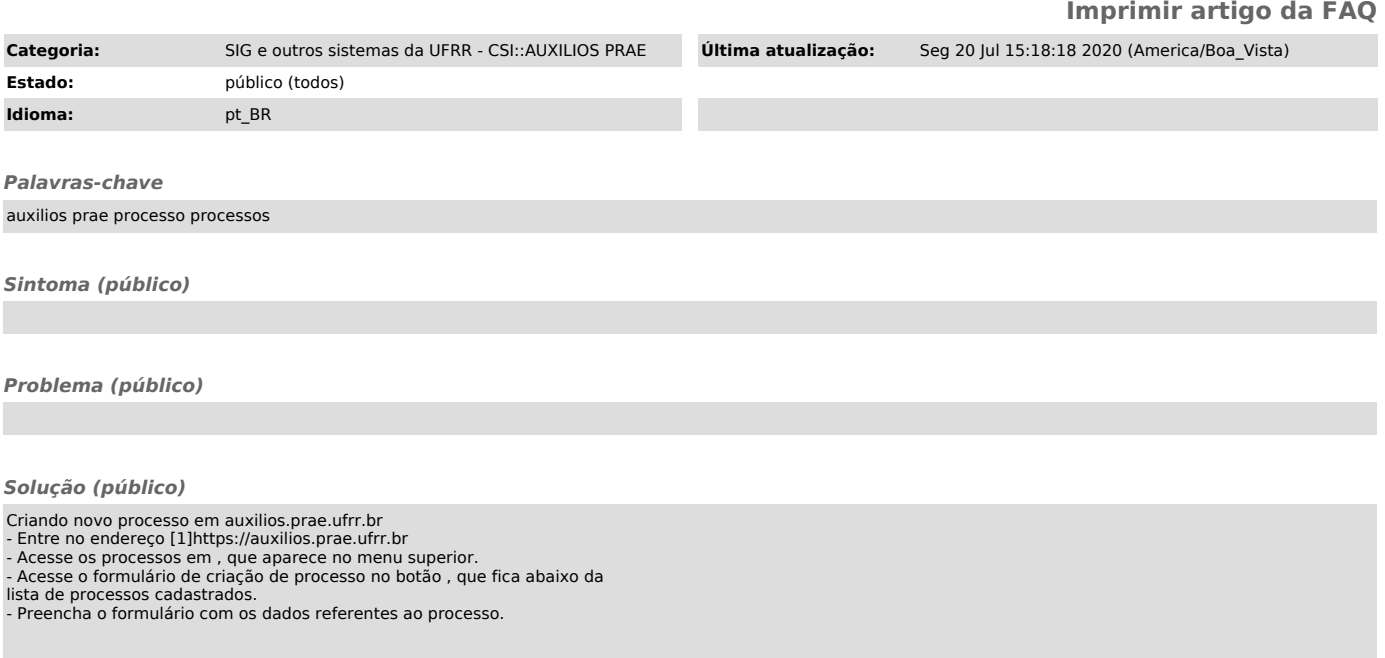

[1] https://auxilios.prae.ufrr.br